# **User Interface - Bug #5300**

## **4GL quirk about assigning SCREEN-VALUE in an editable browse**

04/30/2021 02:35 PM - Stanislav Lomany

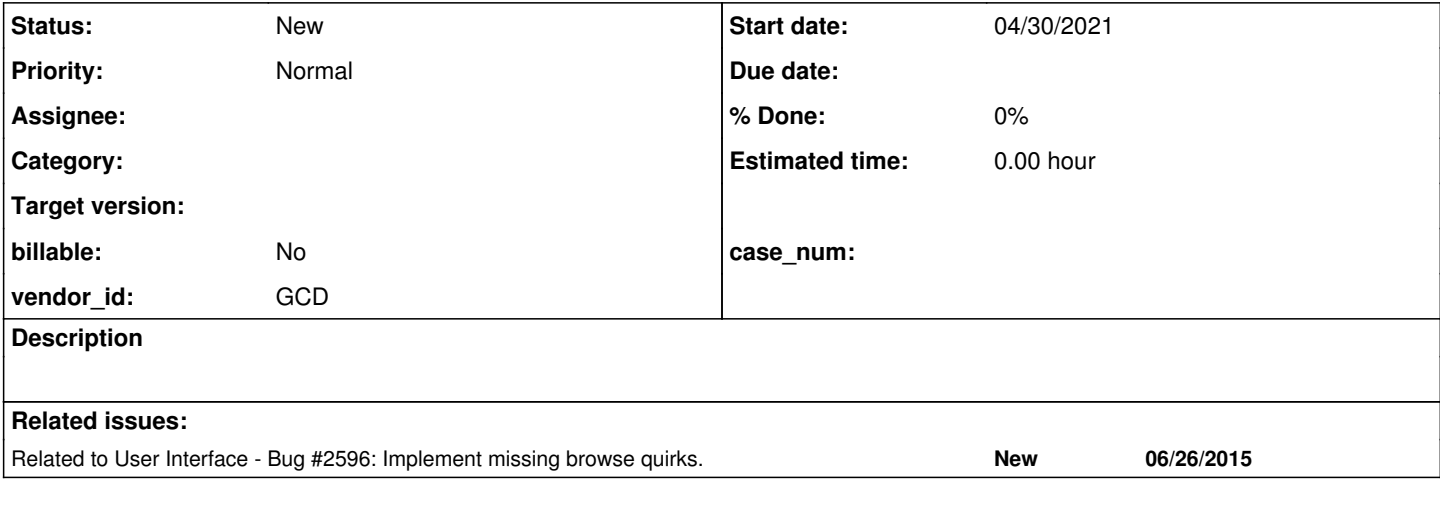

#### **History**

#### **#1 - 04/30/2021 02:53 PM - Stanislav Lomany**

*- File screen-value-test.p added*

*- File screen-value-test-ed.p added*

Testcases are attached. 4GL allows to set SCREEN-VALUE for a column (even for an non-ediable browse) and then save it to a record (using, say, ASSIGN INPUT). There are two issues:

1. FWD may lose the SCREEN-VALUE state when the current row goes out of the view, if the column/browse is read-only.

2. 4GL has a quirk: If a row hasn't been edited, but a SCREEN-VALUE has been assigned to a cell of this row, then, if the current row goes out of the view and returns, it visually loses updated SCREEN-VALUE, using the value from the database. **But**, actually, updated SCREEN-VALUE is persisted and can be interrogated by reading SCREEN-VALUE or calling ASSIGN INPUT BROWSE.

As a consequence of this quick, when you leave a "quirky" row in FWD, it resets the assigned SCREEN-VALUE immediately, which may look visually unpleasant, but technically it depicts what's happening under the 4GL hood in this scenario.

### **#3 - 12/22/2021 06:35 AM - Greg Shah**

*- Related to Bug #2596: Implement missing browse quirks. added*

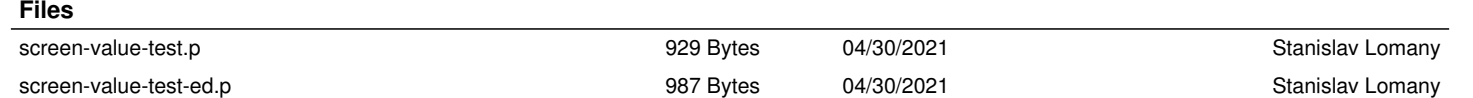